#### Classical programming ...1

Behaviour is derived from a pre-specified conception of function and purpose ...

- ... based on interactions whose outcomes are reliable and for which the mode of interpretation is determined in advance
- ...motivates declarative approaches

#### Classical programming ...2

- ... motivates declarative approaches: output=F(input)
- ... problematic to deal with a dynamic input, as in playing a game
- ... hence add "lazy evaluation" to model as
  stream\_of\_output=F(stream\_of\_input)

#### Significance of interpretation ...

Miranda *can* be viewed as a definitive notation over an underlying algebra of functions and constructors

- BUT this interpretation emphasises
- program design as a state-based activity NOT

declarative techniques for program specification

#### Illustrative example

... a version of 3D OXO written in the functional programming language Miranda

... to be compared with oxoJoy1994 which was in some respects 'derived' from it

#### Two experimental systems!

A definitive Miranda ("admira"): definitive notation with general functional programs and types as operators & data structures

The Kent Recursive Calculator (KRC): developing functional programs by framing definitive scripts

#### Two emphases

- Empirical Modelling encourages us to consider programming in a holistic way, using similar principles to deal with the entire process of development from conception to customisation and use
- It also has a means to represent the specific activity that is captured by a traditional program (a "pseudo-program")

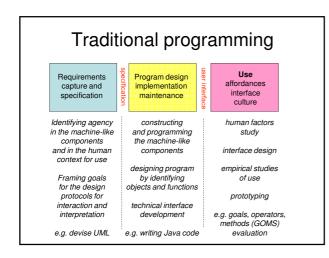

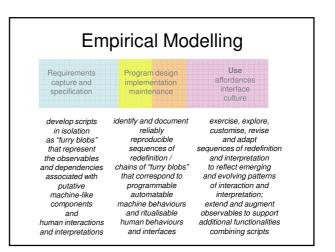

Rethinking programming ...

... formal specification from an observation-oriented perspective

#### Objects and dependencies

- An object corresponds to a particular way of associating observables: grouping together observables according to whether they exist concurrently
- A **dependency** links observables according to how they are linked in change: whether making a change to the value of one observable necessarily entails changing others

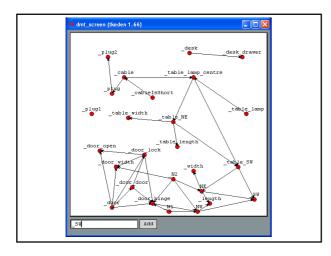

# Object model vs. account of observation

An account of observation is a more primitive concept than an object model: it entails fewer preconceptions about what might be observed ...

"Definitive scripts are neutral wrt agent's views & privileges"

## Object model vs. account of observation 2

Definitive script expresses different agent views and privileges to transform (cf. subject-oriented programming) "What architect can do vs what user can do"

... highlights how the script affords *views of* and *access to* possible transformations

#### **Objects vs observations 1**

A definitive script

represents the atomic transformations of a geometric symbol

DoNaLD room can be transformed through redefinition in ways that correspond 'exactly' to the observed patterns of change associated with opening a door, or moving a table

#### **Objects vs observations 2**

Thesis:

- set of atomic transformations of a symbol captures its semantics [cf. Klein's view of a geometry as "the study of properties invariant under a family of transformations"]
- Illustration via a geometric pun (demo)

## Is the DoNaLD room an object in the class-based OOP sense? 1

*Can* view each room transformation as a method for the object

BUT

definitive script is an object specification

only if

set\_of\_transformations\_performed\_on\_room is
circumscribed

### Is the DoNaLD room an object in the class-based OOP sense? 2

Circumscription creates objects BUT

a definitive script merely reflects observed latent transformations

Comprehending / designing an object = knowing / determining everything we can do with it

BUT

definitive script doesn't circumscribe the family of transformations that we can apply

### From logic to experience

- the computer enables us to use logical constructs to specify relationships that admit reliable interpretations and support robust physical realisations
- human skill and discretion plays a crucial role in crafting ritualisable experiences
- NB classical computer science doesn't take explicit account of robust physical realisations or ritualisable experience

#### From experience to logic?

- open-ended interaction with what is experienced is a means to representing with a high degree of realism and subtlety (cf. the strained representation of observables in the Miranda 3D OXO)
- mathematical concepts such as abstract lines as "realised" in this fashion

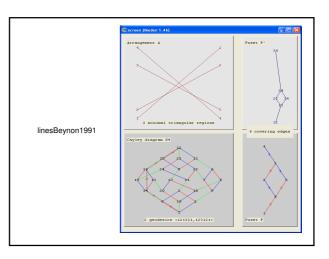

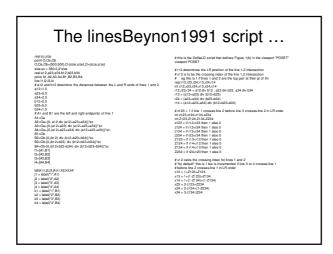

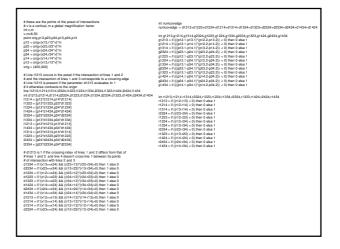

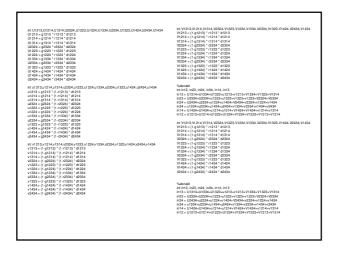

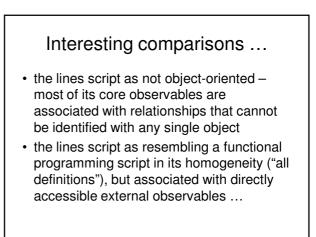

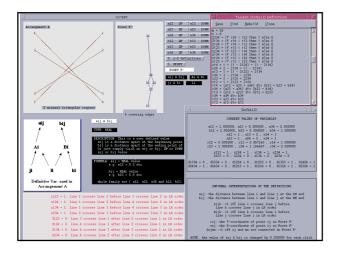

#### Features of the lines model ...

- directly accessible external observables: z123 = 1 means that line 1 crosses line 2 before line 3 crosses line 2 in L-to-R order
- the ideal geometry as associated with a mode of interaction with the model (subject to being able to enhance the accuracy of arithmetic indefinitely on-the-fly)

### Programming from two perspectives

- a program is conceived with reference to how its behaviour participates in a wider process with functional objectives: states emerge as the side-effects of behaviours
- a computer artefact is developed so as to reflect the agency within an environment: the artefact and environment evolve until (possibly) program-like processes emerge

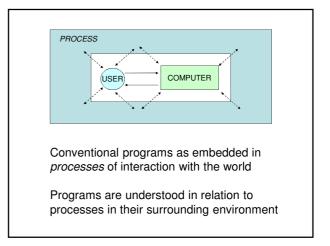

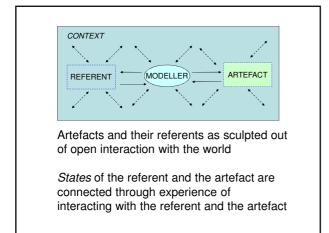

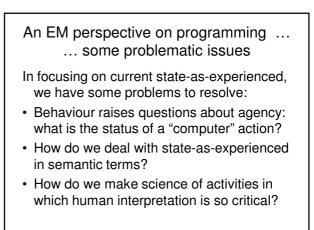